## **Atomix Virtual Dj 5.2 Full Version Free Download**

**DOWNLOAD:** <https://tinurli.com/2imemg>

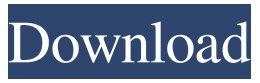

 The screenshots below show the file dialogs in Windows XP (left) and Windows Vista (right), and how they have changed in Windows 7. Windows 7 uses the optional theme VisualStyleRenderer to give the GUI a "cleaner, crisper look". The file dialog boxes in Windows Vista and Windows XP do not use this, so you can tell that this change was an optional choice. The screenshots below show the file dialog boxes in Windows 7, and how they have changed in Vista. Here is a screen of my Windows 7 desktop, and the files I have on my computer. Notice how the path is read from right to left, like in every other Windows user interface element. The "Save As" dialog box is using the optional theme VisualStyleRenderer to give the GUI a "cleaner, crisper look". The screenshot below shows the dialog box in Windows 7, and how it has changed in Vista. The elements within this dialog box are "sortable", which means that you can click on the different parts of the dialog to have them "sort" (move up or down in the list). Now, let us try to find a file in our computer's C:\ drive. Here is a picture of my Explorer window in Windows 7. Notice how the path is read from right to left, like in every other Windows user interface element. The "Save As" dialog box is using the optional theme VisualStyleRenderer to give the GUI a "cleaner, crisper look". The screenshot below shows the dialog box in Windows 7, and how it has changed in Vista. Here is a picture of my Explorer window in Windows 7. Notice how the path is read from right to left, like in every other Windows user interface element. The "Save As" dialog box is using the optional theme VisualStyleRenderer to give the GUI a "cleaner, crisper look". The screenshot below shows the dialog box in Windows 7, and how it has changed in Vista. Here is a picture of my Explorer window in Windows 7. Notice how the path is read from right to left, like in every other Windows user interface element. The "Save As" dialog box is using the optional theme VisualStyleRenderer to give the GUI a "cleaner, crisper look". 82157476af

> [BlueStacks 4.100.20.1001 Crack With Activation Key Free Download 2019](http://adocmeo.yolasite.com/resources/BlueStacks-4100201001-Crack-With-Activation-Key-Free-Download-2019.pdf) [Harry Potter And The Prisoner Of Azkaban 1080p Bluray X264-KATRG](http://chermiper.yolasite.com/resources/Harry-Potter-And-The-Prisoner-Of-Azkaban-1080p-Bluray-X264KATRG.pdf) [only crack for dirt 3 14](http://exitpo.yolasite.com/resources/only-crack-for-dirt-3-14.pdf)